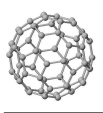

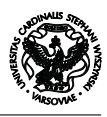

## WSTĘP DO INFORMATYKI Kolokwium 25-01-2008 (poprawa)

# **Zadania**

#### **Zadanie 1 (15 pkt.)**

Prześledzić działanie następującego programu

```
#include<stdio.h> /* 1*/
int bunny(int *x, int y) { /* 2*/*x = y/2; /* 3*/
  return y+1; /* 4*/
} /* 5*/
int main(void) { /* 6*/
 int x, *w = \&x; /* 7*/
 int t[2] = {2, 4}; <br>
f \circ (x=0; x<4; x=-2) { /* 9*/
 for(x=0; x < 4; x+=2) {
   x = \text{bunny}(t+x/2, *w); /*10*/
 } /*11*/
 return 0; /*12*/
} /*13*/
```
#### **Zadanie 2 (15 pkt.)**

Napisać program wczytujący N liczb całkowitych i drukujący je w odwrotnej kolejności do kolejności wpisywania. Przyjąć, żę *N* podaje użytkownik i *N* może być dowolne (program **musi** być napisany z użyciem pamięci dynamicznej).

### **Zadanie 3 (10 pkt.)**

Zapisać następujące polecenia w sposób równoważny (ale różny od podanego)

- $\bullet$  tab[3],
- $\bullet$  p->s